#### Examples of branch instructions

| Beq  | rs,rt,target | #g  |
|------|--------------|-----|
| Beqz | rs, target   | #ge |
| Bne  | rs,rt,target | #g  |
| Bltz | rs, target   | #g  |
| etc. |              |     |

#go to target if rs = rt
#go to target if rs = 0
#go to target if rs != rt
#go to target if rs < 0</pre>

Are all of these instructions implemented in the hardware?

# Comparisons between two registers

- Use an instruction to set a third register
   slt rd,rs,rt #rd = 1 if rs < rt else rd = 0</li>
  - sltu rd,rs,rt #same but rs and rt are considered unsigned
- Example: Branch to Lab1 if \$5 < \$6
  - slt \$10,\$5,\$6 #\$10 = 1 if \$5 < \$6 otherwise \$10 = 0 bnez \$10,Lab1 # branch if \$10 =1, i.e., \$5<\$6
- There exist pseudo instructions to help you!
  - blt \$5,\$6,Lab1 # pseudo instruction translated into

# slt \$1,\$5,\$6

# bne \$1,\$0,Lab1

Note the use of register 1 by the assembler and the fact that computing the address of Lab1 requires knowledge of how pseudoinstructions are expanded

# Unconditional transfer of control

- Can use "beqz \$0, target"
  - Very useful but limited range (± 32K instructions)
- Use of Jump instructions
  - j target #special format for target inst address (26 bits)
  - jr \$rs #jump to address stored in rs (good for switch #statements and transfer tables)
- Call/return functions and procedures
  - jal target #jump to target address; save PC of #following instruction in \$31 (aka \$ra)
  - jr \$31 # jump to address stored in \$31 (or \$ra)

Also possible to use jalr rs,rd #jump to address stored in rs; rd = PC of # following instruction in rd with default rd = \$31

## Branch addressing format

- Need Opcode, one or two registers, and an offset
   No base register since offset added to PC
- When using one register (i.e., compare to 0), can use the second register field to expand the opcode
  - similar to function field for arithmetic instructions

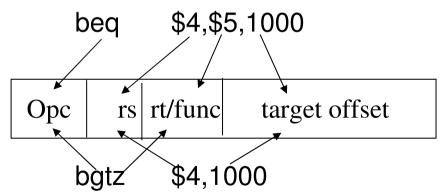

CSE378 Instr. encoding. (ct'd)

## How to address operands

- The ISA specifies *addressing modes*
- MIPS, as a RISC machine has very few addressing modes
  - *register* mode. Operand is in a register
  - *base* or *displacement* or *indexed* mode
    - Operand is at address "register + 16-bit signed offset"
  - *immediate* mode. Operand is a constant encoded in the instruction
  - *PC-relative* mode. As *base* but the register is the PC

# Some interesting instructions. Multiply

- Multiplying 2 32-bit numbers yields a 64-bit result
  - Use of HI and LO registers

Mult rs,rt #HI/LO = rs\*rt

Multu rs,rt

Then need to move the HI or LO or both to regular registers

mflo rd #rd = LOmfhi rd #rd = HI

Once more the assembler can come to the rescue with a pseudo inst

mul rd,rs,rt #generates mult and mflo #and mfhi if necessary

# Some interesting instructions. Divide

- Similarly, divide needs two registers
  - LO gets the quotient
  - HI gets the remainder
- If an operand is negative, the remainder is not specified by the MIPS ISA.

# Logic instructions

- Used to manipulate bits within words, set-up masks etc.
- A sample of instructions

| and  | rd,rs,rt    | #rd=AND(rs,rt) |
|------|-------------|----------------|
| andi | rd,rs,immed |                |
| or   | rd,rs,rt    |                |
| xor  | rd,rs,rt    |                |

- Immediate constant limited to 16 bits (zeroextended). If longer mask needed, use Lui.
- There is a pseudo-instruction NOT

not rt,rs #does 1's complement (bit by bit #complement of rs in rt)

# Example of use of logic instructions

 Set the low-order byte of \$6 to all 1's; leave the other bits unchanged

ori \$6,\$6,0x00ff #\$6[7:0] set to 1's

• Clear high-order byte of register 7 but leave the 3 other bytes unchanged

| lui | \$5,0x00ff     | $\#$5 = 0 \times 00 \text{ff} 0000$ |
|-----|----------------|-------------------------------------|
| ori | \$5,\$5,0xffff | $#$5 = 0 \times 00 \text{fffff}$    |
| and | \$7,\$7,\$5    | #\$7 =0x00 (whatever was            |
|     |                | #there before)                      |

## Shift instructions

- Logical shifts -- Zeroes are inserted
  - sll rd,rt,shm #left shift of shm bits; inserting 0's on #the right
  - srl rd,rt,shm #right shift of shm bits; inserting 0's #on the left
- Arithmetic shifts (useful only on the right)
  - sra rd,rt,shm # Sign bit is inserted on the left
- Example let \$5 = 0xff00 0000

| sll | \$6,\$5,3 | #\$6 = 0xf800 0000 |
|-----|-----------|--------------------|
| srl | \$6,\$5,3 | #\$6 = 0x1fe0 0000 |
| sra | \$6,\$5,3 | #\$6 = 0xffe0 0000 |

### Example -- High-level language

int a[100]; int i;

for (i=0; i<100; i++){ a[i] = 5; }

10/10/2005

## Assembly language version

| Assume: start address of array a in \$15.                  |       |                |                              |
|------------------------------------------------------------|-------|----------------|------------------------------|
| We use \$8 to store the value of i and \$9 for the value 5 |       |                |                              |
|                                                            | add   | \$8,\$0,\$0    | #initialize i                |
|                                                            | li    | \$9,5          | #\$9 has the constant 5      |
| Loop:                                                      | mul   | \$10,\$8,4     | #\$10 has i in bytes         |
|                                                            |       |                | #could use a shift left by 2 |
|                                                            | addu  | \$14,\$10,\$15 | #address of a[i]             |
|                                                            | SW    | \$9,0(\$14)    | #store 5 in a[i]             |
|                                                            | addiu | \$8,\$8,1      | #increment i                 |
|                                                            | blt   | \$8,100,Loop   | #branch if loop not finished |

## Machine language version (generated by SPIM)

| [0x00400020] | 0x00004020 | add \$8, \$0, \$0     | ; 1: add  | \$8,\$0,\$0      |
|--------------|------------|-----------------------|-----------|------------------|
| [0x00400024] | 0x34090005 | ori \$9, \$0, 5       | ; 2: li   | \$9,5            |
| [0x00400028] | 0x34010004 | ori \$1, \$0, 4       | ; 3: mul  | \$10,\$8,4       |
| [0x0040002c] | 0x01010018 | mult \$8, \$1         |           |                  |
| [0x00400030] | 0x00005012 | •                     |           |                  |
| [0x00400034] | 0x014f7021 | addu \$14, \$10, \$15 | ; 4: addı | u \$14,\$10,\$15 |
| [0x00400038] | 0xadc90000 | sw \$9, 0(\$14)       | ; 5: sw   | \$9,0(\$14)      |
| [0x0040003c] | 0x25080001 | addiu \$8, \$8, 1     | ; 6: addi | u \$8,\$8,1      |
| [0x00400040] | 0x29010064 | slti \$1, \$8, 100    | ; 7: blt  | \$8,100,Loop     |
| [0x00400044] | 0x1420fff9 | bne \$1, \$0, -28     | ;[Loop-0  | x00400044]       |